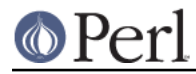

# **NAME**

XS::APItest - Test the perl C API

# **SYNOPSIS**

 use XS::APItest; print\_double(4);

# **ABSTRACT**

This module tests the perl C API. Currently tests that  $print$  works correctly.

## **DESCRIPTION**

This module can be used to check that the perl C API is behaving correctly. This module provides test functions and an associated test script that verifies the output.

This module is not meant to be installed.

## **EXPORT**

Exports all the test functions:

### **print\_double**

Test that a double-precision floating point number is formatted correctly by printf.

```
print_double( $val );
```

```
Output is sent to STDOUT.
```
### **print\_long\_double**

Test that a long double is formatted correctly by printf. Takes no arguments - the test value is hard-wired into the function (as "7").

```
 print_long_double();
```
Output is sent to STDOUT.

## **have\_long\_double**

Determine whether a long double is supported by Perl. This should be used to determine whether to test print\_long\_double.

print\_long\_double() if have\_long\_double;

### **print\_nv**

Test that an NV is formatted correctly by printf.

print\_nv( \$val );

Output is sent to STDOUT.

## **print\_iv**

Test that an IV is formatted correctly by printf.

print\_iv( \$val );

Output is sent to STDOUT.

### **print\_uv**

Test that an UV is formatted correctly by printf. print\_uv( \$val );

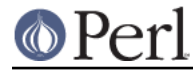

Output is sent to STDOUT.

## **print\_int**

Test that an int is formatted correctly by printf.

print\_int( \$val );

Output is sent to STDOUT.

## **print\_long**

Test that an long is formatted correctly by printf. print\_long( \$val );

Output is sent to STDOUT.

## **print\_float**

Test that a single-precision floating point number is formatted correctly by  $printf$ .

print\_float( \$val );

Output is sent to STDOUT.

## **call\_sv**, **call\_pv**, **call\_method**

These exercise the C calls of the same names. Everything after the flags arg is passed as the the args to the called function. They return whatever the C function itself pushed onto the stack, plus the return value from the function; for example

call\_sv( sub  $\{ \emptyset, 'c' \}$ ,  $G_RRRAY, 'a', 'b')$ ; # returns 'a', 'b', 'c', 3 call\_sv( sub  $\{ \emptyset \}$ , G\_SCALAR, 'a', 'b'); # returns 'b', 1

### **eval\_sv**

Evaluates the passed SV. Result handling is done the same as for call  $sv()$  etc.

### **eval\_pv**

Exercises the C function of the same name in scalar context. Returns the same SV that the C function returns.

### **require\_pv**

Exercises the C function of the same name. Returns nothing.

## **SEE ALSO**

XS::Typemap, perlapi.

## **AUTHORS**

Tim Jenness, <t.jenness@jach.hawaii.edu>, Christian Soeller, <csoelle@mph.auckland.ac.nz>, Hugo van der Sanden <hv@crypt.compulink.co.uk>

# **COPYRIGHT AND LICENSE**

Copyright (C) 2002,2004 Tim Jenness, Christian Soeller, Hugo van der Sanden. All Rights Reserved.

This library is free software; you can redistribute it and/or modify it under the same terms as Perl itself.